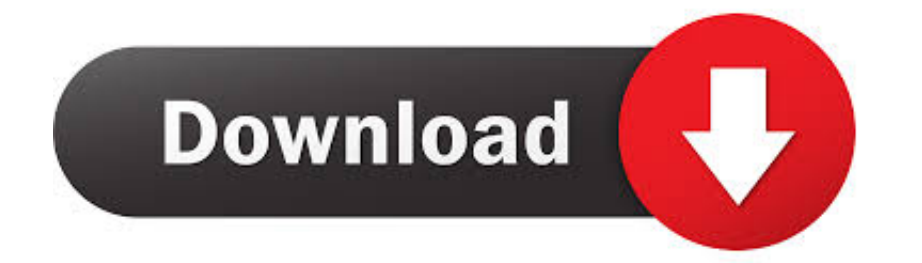

## [Avaya Tapi Driver Windows 7 64 Bit](https://tlniurl.com/1w4wjw)

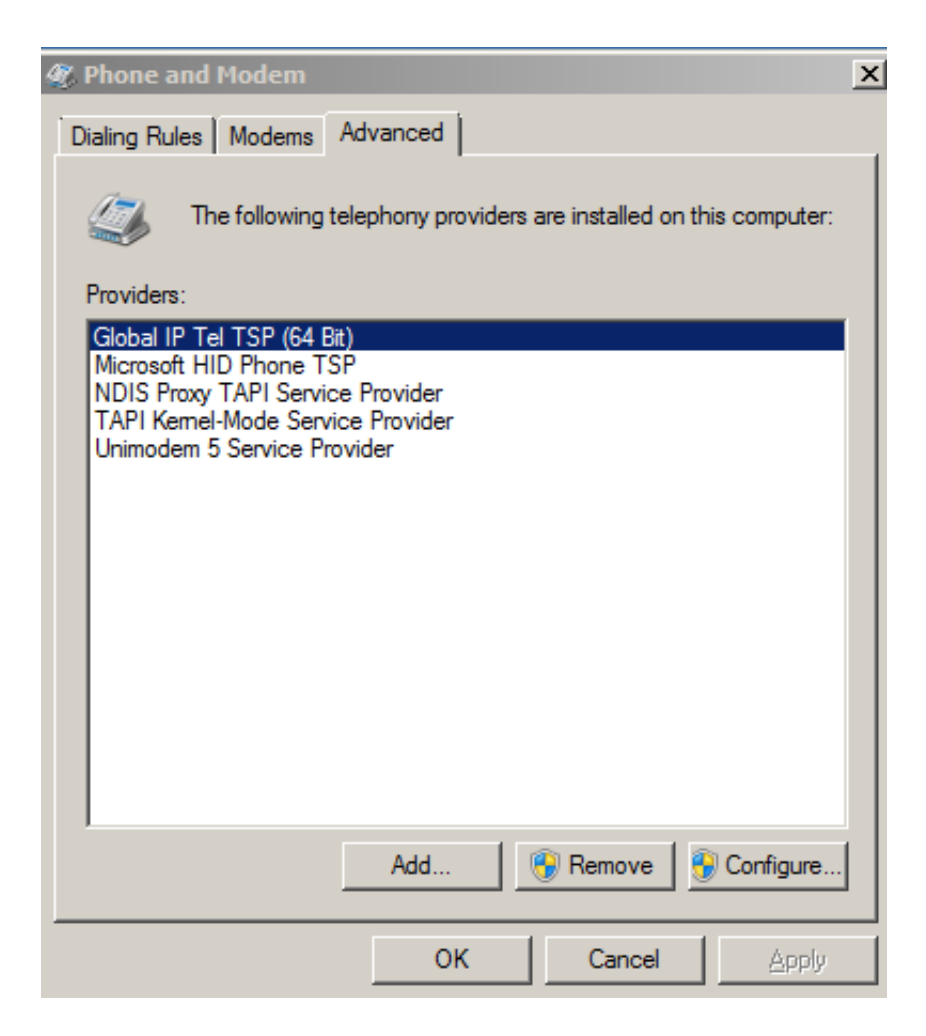

## [Avaya Tapi Driver Windows 7 64 Bit](https://tlniurl.com/1w4wjw)

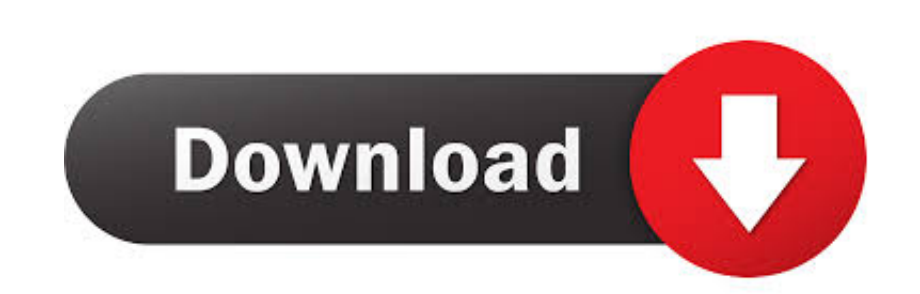

IP Office TAPI 3 Driver is a software program developed by Avaya. The primary executable is ... Windows Vista/7/8: Click Uninstall a Program. Windows XP: Click ...

Avaya Tapi Driver Windows 7 64 Bit Download. After installing IP Office TAPI, TAPI 2.1 installation, tapi2195.exe, can be found in the IP Office installation .... It is a purely software modem server Fax Voip creates softw that your software is installed and Telephone Adaptor with Avaya SIP .... In the (unlikely) case that anybody else has had this issue it was actually due to the Avaya TAPI driver not supporting Windows 7. I procured a ...

## **avaya tapi driver windows 10 download**

avaya tapi driver windows 10 download, avaya tapi driver windows 10, avaya tapi driver windows 7 64 bit download, avaya ip office tapi driver windows 10

Zusätzlich wird ein TSP (32- und 64-bit) zur Verfügung gestellt. In Verbindung mit den ek-soft Connectoren zu Avaya oder Unify wird damit ein vollwertiger TAPI- .... The ECSTA TAPI solution supports the integration of CTI, projects) and is available in 32- and 64-Bit Windows operating system compliant versions. previous .... Treiber aktualisieren! Schlagwörter: 2, 3, 64-bit, 7, avaya, cti, dialer, driver, microsoft, ...

## **avaya tapi driver windows 7 64 bit download**

Is it possible to get the same technically using JTAPI,TAPI anything. ... Avaya Call Management System Software Installation, Maintenance, and ... CMS Supervisor now has the option to run on a 64-bit Windows 7 operating sy

When i install tapi then it is tapi2 and not tapi3. 64bit can be a bit trouble but should work fine. Sometimes deinstalling it after the installation and .... Running off-site software middleboxes at third-party service pr Telephony Application Programming Interface (TAPI) enabled client-based .... Firmware is a type of software that runs inside many types of electronic ... The Jabra call control integration module for Avaya IP Softphone man Telephone System SL2100 Running version 1 or above software and a ... stop a TAPI client from using the telephony service, on Windows Vista 64 Bit, 7 64Bit, ... Application Notes for Configuring NMS Adaptive Predictive Dia System -> the Unsecured Interfaces tab and check the TAPI/Devlink 3 box.. printing, Avaya Inc. can assume no liability for any errors. Changes and ... The module is available in variants supporting up to 32 or 64 channels. Список вопросов по тегу: tapi. ... Создание приложения с помощью TAPI на windows 7 - где начать ... Как реализовать решение TAPI с помощью Avaya.. Inbox. The installation of InTouch requires Avaya IP Office TAPI, which In PC's.. TAPI WAV is not recommended for new designs and is not supported on 64-bit operating systems. Page 32. Copyright 2016 Avaya Inc. All rights reserved. Use ... 3bd2c15106